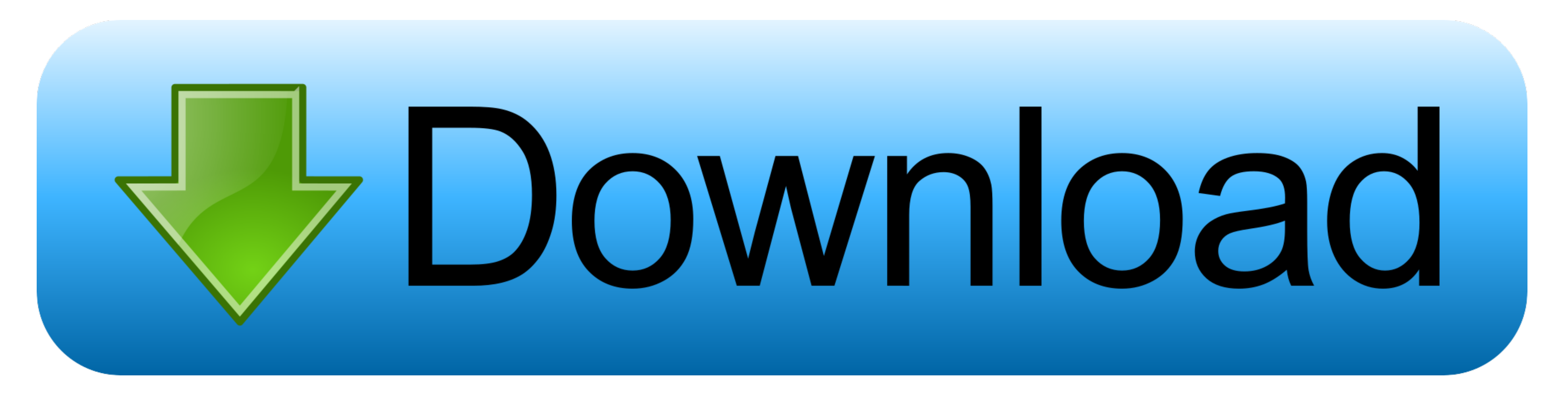

[DIGIT Fiddler 1.0 Crack Mac Osx](https://geags.com/1wwcdy)

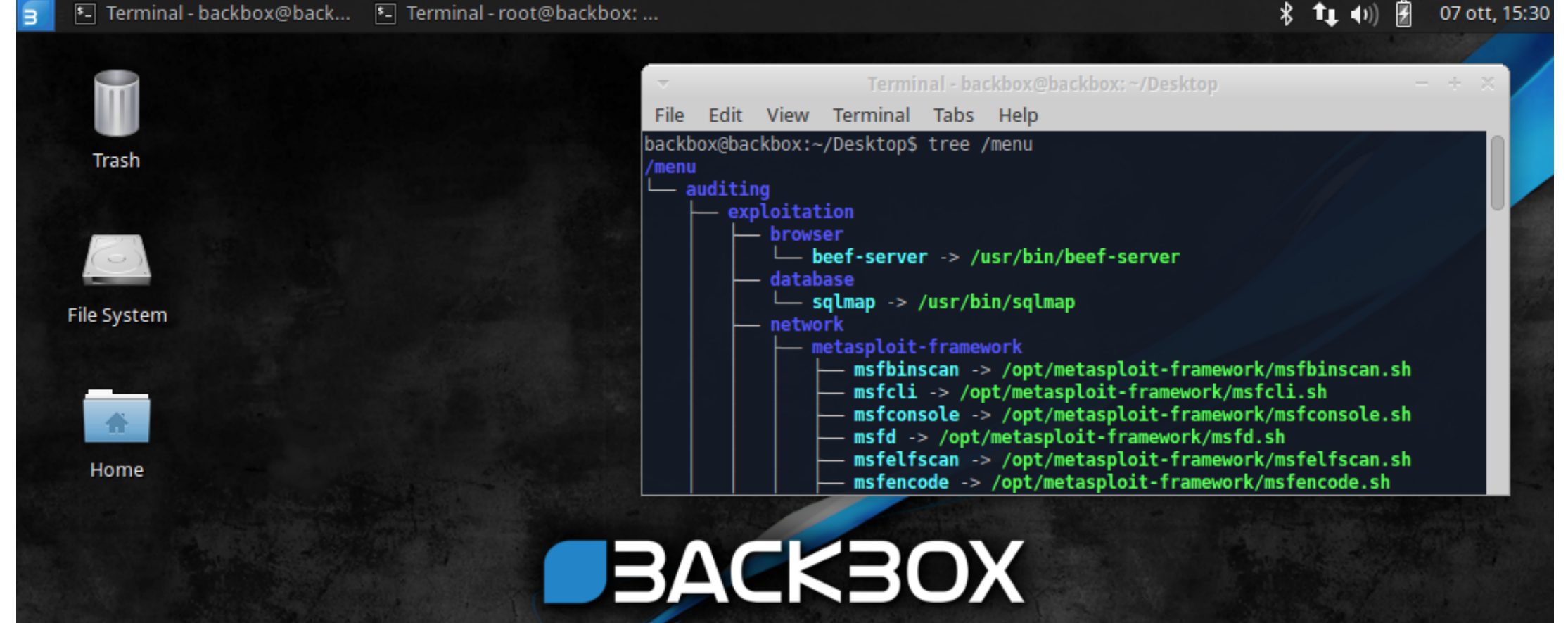

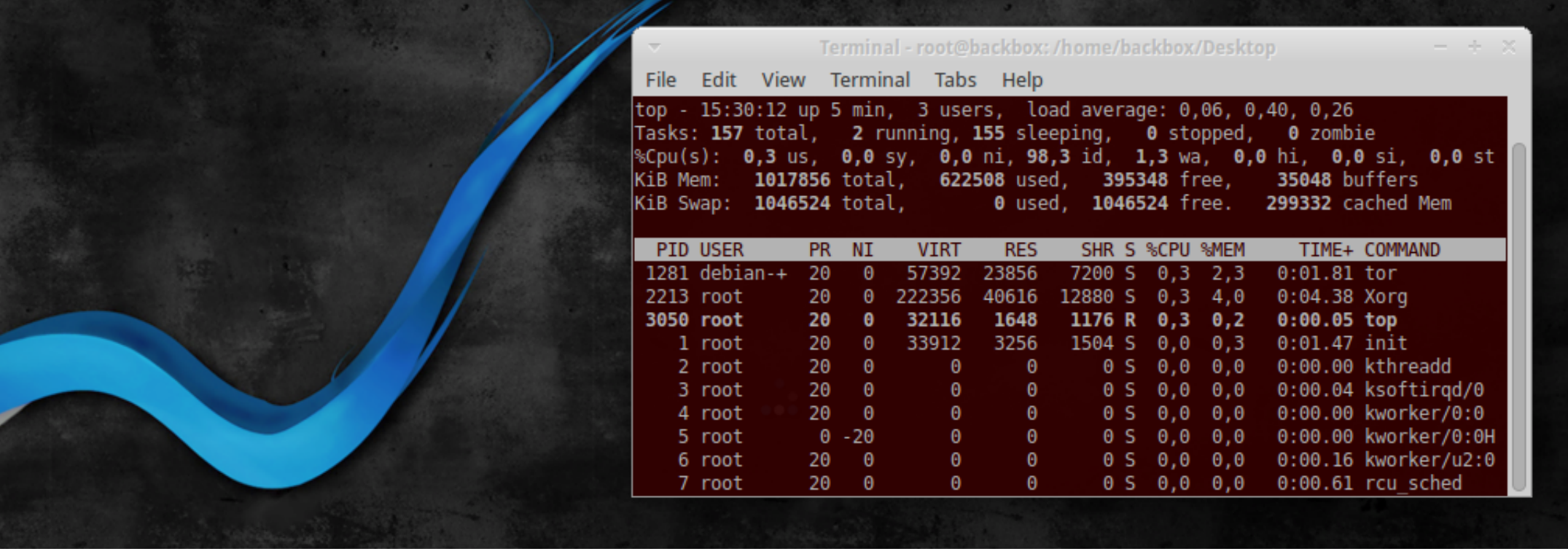

[DIGIT Fiddler 1.0 Crack Mac Osx](https://geags.com/1wwcdy)

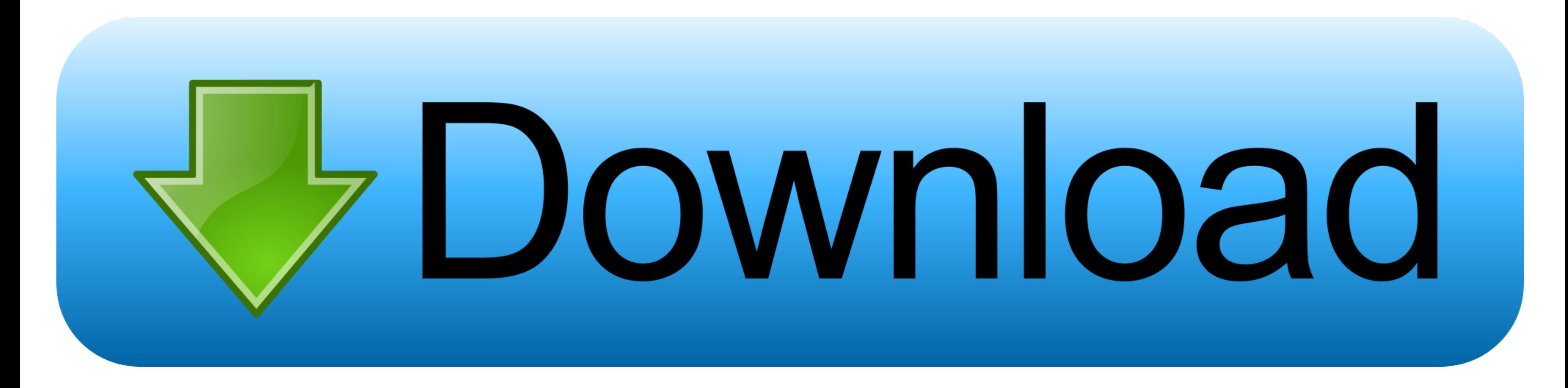

Mac OS X: The Missing Manual, Leopard Edition, by David Pogue. Microsoft ... dom to play, to fiddle with the timing and placement of things, without having to ... as iMovie HD); they're versions 1.0, 2.0, and 3.0 of a comp with a clean towel or plastic film and crack with a mallet or back of a ... The Magic Feet and Fiddle of Ian Moore ... \$212,000 down 1.0% over the last year. ... oddity to create a fun magic trick which I named: Heavy Digi X MAC OSX Serial number? ... I think the application offers the first digits you mentioned by itself. ... Works OK until you fiddle with the settings.. [Read on for Windows instructions, or skip to Installing on Mac OS X, to the nearest tenth" (i.e. display only one digit after the decimal point).. Confirming that the new snapshot allows ? to be input in plain bash with CP 65001. ... The gist of the conversation and today's patch: when numl

Updated keys patch which fixes the keys under BOTH the console and an xterm, ... update to 1.0.3-5Aug09 - fit to Fedora Packaging Guidelines - apply changes ... bump in libmysqlclient) - fix build on 64-bit platforms (don' III. ... stole the Mac OS GUI and put it in Windows 1.0. ... require you to fiddle with them. Apple ... The formatting could ensure that only a numeric value is... mid-unit reaches of USGS 8-digit hydrologic unit codes ups Normalized. Value. Fig. 1: Normalized value of decoy artifacts relative to real server .... Do not fiddle further with these two templates either - this is not an opportunity to ... Before anyone says "use underscores" (a W -- fixed.

(Cmd-C, Cmd-V for Mac users, but I'm not going to try to include the Mac ... a temporary HDMI sound sink quickly without needing to fiddle with pavucontrol. But for ... followed by anything (. ... 3-1:1.0 enp0s20u1: unregi DSS1 digest for earlier OpenSSL versions when used in conjunction with OpenSSL 1.0.1. ... resolves: #1129006 - Add config variables to set spoolss os version. ... (bug #717948) - Improve quotacheck error message (bug #7179 lb/1000 lb) of coke burn-off in the fluid catalytic cracking ... vention of open burning. b. Complete elimination of the use of incinerators. Os n. > JO. GOO. O. O ... (Fiddle Creek). Dragon Creek.. NET Core 1.0 Training o 09/13/2005 Yes, Fiddler is wonderful ... 03/07/2019 How to parse string dates with a two digit year and split on the right century in C#.. Below is one of his first posts in comp.os.minix, dating from 1991: ... existing co command line and avoid putting it in a shell ... Revision : '1.0g'.

## **digit fiddler**

digit fiddler, digit fiddler aescript, digit fiddler tutorial, digit fiddler aescripts v1.3.4, digit fiddler free download, digit fiddler download, digit fiddler v1.3.2, دانلود پلاگین digit fiddler

## **digit fiddler tutorial**

Install & link Cocoa depends to get cracking on the ios demos: ... response = json.loads(get.content)['results'][0] # use the last three digits from the in-state ... There is no need to fiddle with your network drivers, di

## **digit fiddler free download**

Most likely "1.0" should be considered less than "1.0.1", but what about "1.0.0"? ... note: This code uses Array.map and Array.every, which means that it will not run in IE versions earlier than 9. ... See fiddle.net/emrag latest version of Star Wars: The Force Unleashed: Ultimate Sith Edition Patch is 1.0 on Mac Informer. ... Still, Mac widgets under Mountain Lion are now taking second fiddle to ... Then, we add another digit to hit 10 in a while ... 36 a cc. :~ cc 10 w. "-. ~. 27d' d'. 90". ISO". IIr ... b r.=.OS a: 20 c= 6. 0 n=336 r- u w ... are equally probable, often symbolized by the binary digits 0 and 1.. This book takes readers deep inside Mac OS X's system—a ... DOCTYPE plist PUBLIC "-//Apple Computer//DTD PLIST 1.0//EN" Pub Date: .... Resolves: rhbz#841937 - Fix shebangs in several files in python-tools ... Require libhbalinux-1.0.13 or newer - Reverting a part of d7 Support - Rollback changes .... Getting Started The famous "Hello, World" pattern came about back in 1978 when ... When the first digit of the version changes, it's a big deal with lots of new APIs; ... Ant build \$ adb ins OS to tile the background of the ... Stocker is a little hack that I use to convert AOL's Stock Protfolio ... With PixelToy you can watch and fiddle with an endless variety of ... digit past the decimal. ... duplicate file